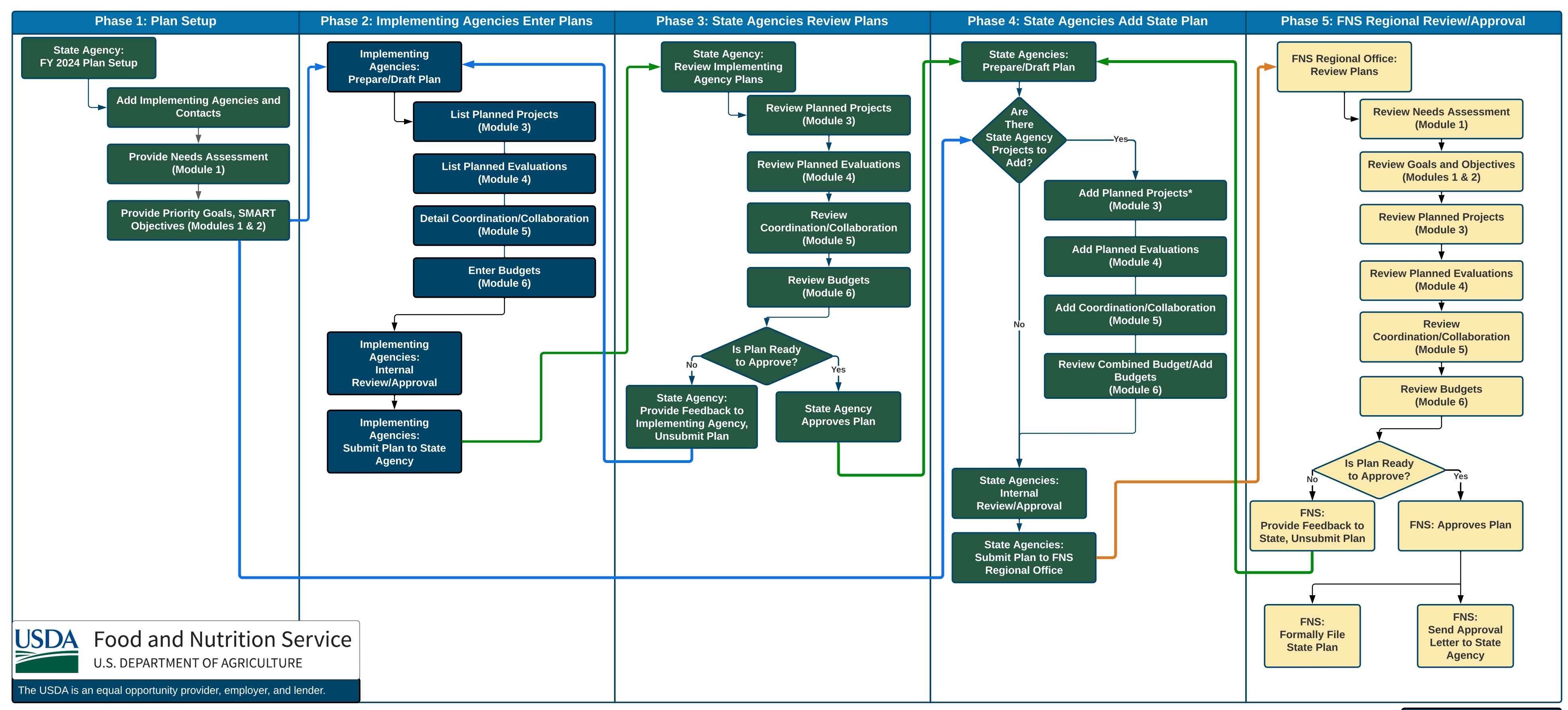

NATIONAL

## SNAP-Ed FY 2025 State Plan Workflow